# Package: waddR (via r-universe)

June 25, 2024

Type Package

Title Statistical tests for detecting differential distributions based on the 2-Wasserstein distance

Version 1.19.0

Description The package offers statistical tests based on the 2-Wasserstein distance for detecting and characterizing differences between two distributions given in the form of samples. Functions for calculating the 2-Wasserstein distance and testing for differential distributions are provided, as well as a specifically tailored test for differential expression in single-cell RNA sequencing data.

License MIT + file LICENSE

biocViews Software, StatisticalMethod, SingleCell, DifferentialExpression

BugReports <https://github.com/goncalves-lab/waddR/issues>

URL <https://github.com/goncalves-lab/waddR.git>

Encoding UTF-8

Additional\_repositories <https://www.bioconductor.org/>

**Imports** Rcpp  $(>= 1.0.1)$ , arm  $(>= 1.10-1)$ , eva, BiocFileCache  $(>=$ 2.6.0), BiocParallel, SingleCellExperiment, parallel, methods, stats

**Depends** R  $(>= 3.6.0)$ 

Remotes url::https://cran.r-project.org/src/contrib/Archive/eva/eva\_0.2.5.tar.gz

Suggests knitr, devtools, testthat, roxygen2, rprojroot, rmarkdown, scater

LinkingTo Rcpp, RcppArmadillo,

VignetteBuilder knitr

RoxygenNote 7.2.3

Repository https://bioc.r-universe.dev

RemoteUrl https://github.com/bioc/waddR

# <span id="page-1-0"></span>RemoteRef HEAD

RemoteSha fa897d5c9ccaee3d4f67b2c7bd943d55e3dc122a

# **Contents**

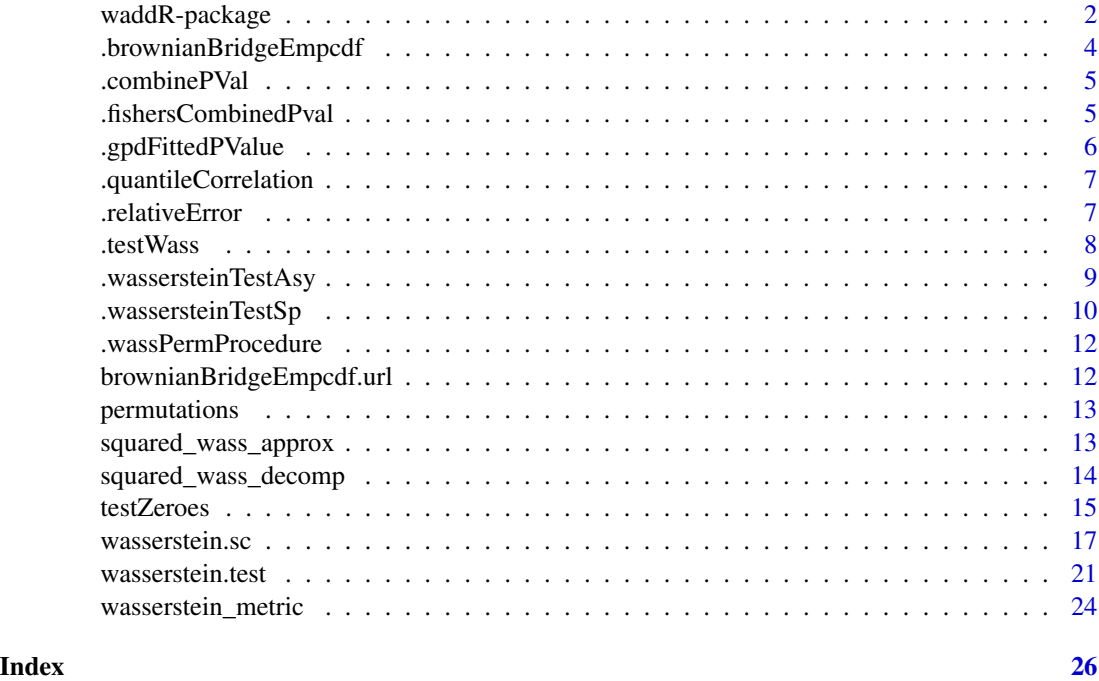

waddR-package *waddR: Statistical tests for detecting differential distributions based on the 2-Wasserstein distance*

#### Description

The package offers statistical tests based on the 2-Wasserstein distance for detecting and characterizing differences between two distributions given in the form of samples. Functions for calculating the 2-Wasserstein distance and testing for differential distributions are provided, as well as a specifically tailored test for differential expression in single-cell RNA sequencing data.

#### Details

The waddR package provides tools to address the following tasks:

- 1. Computation of the 2-Wasserstein distance
- 2. Two-sample tests to check for differences between two distributions
- 3. Detection of differential gene expression distributions in single-cell RNA sequencing data

#### 1. 2-Wasserstein distance functions

The 2-Wasserstein distance is a metric to quantify the difference between two distributions, representing e.g. two different conditions  $A$  and  $B$ . The waddR package specifically considers the squared 2-Wasserstein distance which can be decomposed into location, size, and shape terms, thus providing a characterization of potential differences. It offers three functions to calculate the (squared) 2-Wasserstein distance, which are implemented in C++ and exported to R with Rcpp for faster computation. wasserstein\_metric is a C++ reimplementation of the wasserstein1d function from the R package transport. The functions squared\_wass\_approx and squared\_wass\_decomp compute approximations of the squared 2-Wasserstein distance, with squared\_wass\_decomp also returning the decomposition terms for location, size, and shape.

See ?wasserstein\_metric, ?squared\_wass\_aprox, and ?squared\_wass\_decomp as well as the accompanying paper Schefzik et al. (2020).

#### 2. Testing for differences between two distributions

The waddR package provides two testing procedures using the 2-Wasserstein distance to test whether two distributions  $F_A$  and  $F_B$  given in the form of samples are different by testing the null hypothesis  $H_0$ :  $F_A = F_B$  against the alternative hypothesis  $H_1$ :  $F_A \neq F_B$ .

The first, semi-parametric (SP), procedure uses a permutation-based test combined with a generalized Pareto distribution approximation to estimate small p-values accurately.

The second procedure uses a test based on asymptotic theory (ASY) which is valid only if the samples can be assumed to come from continuous distributions.

See ?wasserstein.test for more details.

# 3. Testing for differences between two distributions in the context of single-cell RNA sequencing (scRNA-seq) data

The waddR package provides an adaptation of the semi-parametric testing procedure based on the 2-Wasserstein distance which is specifically tailored to identify differential distributions in scRNAseq data. In particular, a two-stage (TS) approach is implemented that takes account of the specific nature of scRNA-seq data by separately testing for differential proportions of zero gene expression (using a logistic regression model) and differences in non-zero gene expression (using the semiparametric 2-Wasserstein distance-based test) between two conditions.

See ?wasserstein.sc and ?testZeroes for more details.

#### References

Schefzik, R., Flesch, J., and Goncalves, A. (2020). waddR: Using the 2-Wasserstein distance to identify differences between distributions in two-sample testing, with application to single-cell RNA-sequencing data.

#### Author(s)

Maintainer: Julian Flesch <julianflesch@gmail.com>

Authors:

• Roman Schefzik <roman.schefzik@medma.uni-heidelberg.de>

# <span id="page-3-0"></span>See Also

Useful links:

- <https://github.com/goncalves-lab/waddR.git>
- Report bugs at <https://github.com/goncalves-lab/waddR/issues>

.brownianBridgeEmpcdf *Compute value of the asymptotic CDF occuring in the asymptotic theory-based test*

#### Description

Computes the values of the cumulative distribution function (CDF) of the integral over the squared standard Brownian bridge in the unit interval, where the computation is based on Monte Carlo simulations. This CDF occurs as an asymptotic distribution in the asymptotic theory-based test using the 2-Wasserstein distance, see Schefzik et al. (2020) for details. It is used to determine the corresponding p-values in the function .wassersteinTestAsy.

#### Usage

```
.brownianBridgeEmpcdf(v)
```
# Arguments

v a number

#### Value

Value at v of the asymptotic CDF

# References

Schefzik, R., Flesch, J., and Goncalves, A. (2020). waddR: Using the 2-Wasserstein distance to identify differences between distributions in two-sample testing, with application to single-cell RNA-sequencing data.

<span id="page-4-0"></span>

# Description

For a given set of  $N$  pairs of p-values, aggregates each respective pair of p-values into a combined p-value according to Fisher's method

#### Usage

.combinePVal(r, s)

# Arguments

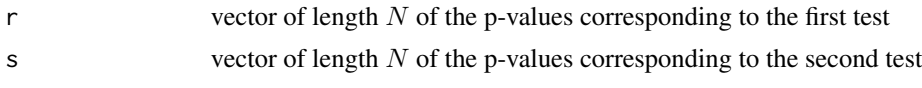

# Details

For a given set of  $N$  pairs of p-values, aggregates each respective pair of p-values into a combined p-value according to Fisher's method. Applies the function .fishersCombinedPval to a whole set of  $N$  pairs of p-values.

#### Value

A vector of length  $N$  of the combined p-values

.fishersCombinedPval *Compute combined p-value using Fisher's method*

### Description

Aggregates two p-values into a combined p-value according to Fisher's method

#### Usage

.fishersCombinedPval(x)

# Arguments

x vector of the two p-values that are to be aggregated

# Details

Aggregates two p-values into a combined p-value according to Fisher's method

# <span id="page-5-0"></span>Value

The combined p-value

.gpdFittedPValue *Compute p-value based on generalized Pareto distribution fitting*

#### Description

Computes a p-value based on a generalized Pareto distribution (GPD) fitting. This procedure may be used in the semi-parametric 2-Wasserstein distance-based test to estimate small p-values accurately, instead of obtaining the p-value from a permutation test.

#### Usage

.gpdFittedPValue(val, distr.ordered)

#### Arguments

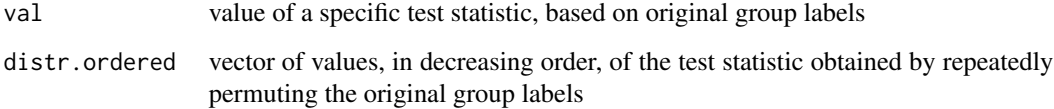

#### Value

A vector of three, see Schefzik et al. (2020) for details:

- pvalue.gpd: p-value obtained when using the GPD fitting test
- ad.pval: p-value of the Anderson-Darling test to check whether the GPD actually fits the data well
- N.exc: number of exceedances (starting with 250 and iteratively decreased by 10 if necessary) that are required to obtain a good GPD fit, i.e. p-value of Anderson-Darling test  $\geq 0.05$

# References

Schefzik, R., Flesch, J., and Goncalves, A. (2020). waddR: Using the 2-Wasserstein distance to identify differences between distributions in two-sample testing, with application to single-cell RNA-sequencing data.

<span id="page-6-0"></span>.quantileCorrelation *Compute the quantile-quantile correlation*

# Description

Computes the quantile-quantile correlation of two samples  $x$  and  $y$ , using the quantile type 1 implementation in R and the Pearson correlation.

# Usage

```
.quantileCorrelation(x, y, pr = NULL)
```
# Arguments

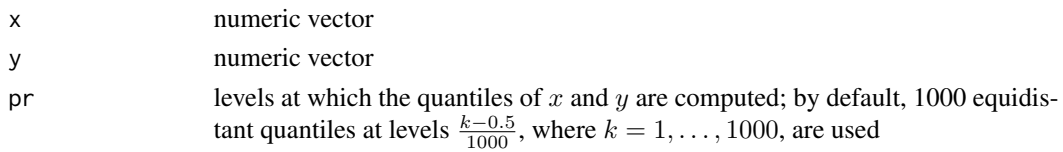

#### Value

quantile-quantile correlation of  $x$  and  $y$ 

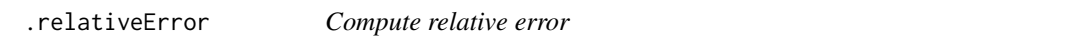

# Description

Computes the relative error between two numbers  $x$  and  $y$ .

# Usage

```
.relativeError(x, y)
```
# Arguments

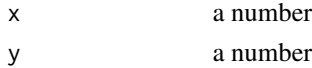

# Details

The relative error e is defined as  $e = |1 - x/y|$ 

# Value

The relative error between  $x$  and  $y$ 

<span id="page-7-0"></span>8 .testWass .testWass .testWass .testWass .testWass .testWass .testWass .testWass

.testWass *Check for differential distributions in single-cell RNA sequencing data via a semi-paramteric test using the 2-Wasserstein distance*

#### Description

Two-sample test for single-cell RNA-sequencing data to check for differences between two distributions using the 2-Wasserstein distance: Semi-parametric implementation using a permutation test with a generalized Pareto distribution (GPD) approximation to estimate small p-values accurately

#### Usage

.testWass(dat, condition, permnum, inclZero = TRUE, seed = NULL)

#### Arguments

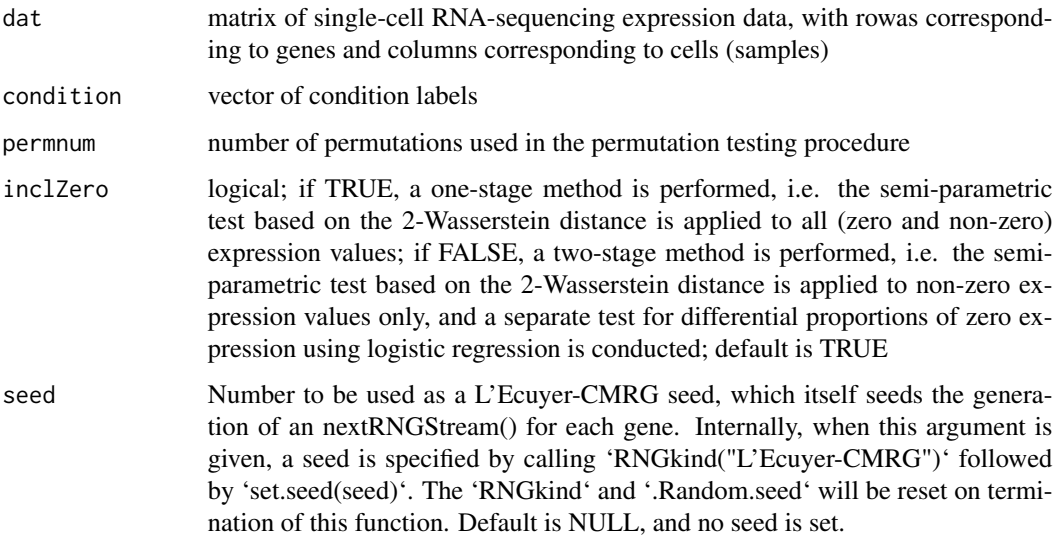

# Details

Details concerning the testing procedure for single-cell RNA-sequencing data can be found in Schefzik et al. (2021) and in the description of the details of the function wasserstein.sc.

# Value

Matrix, where each row contains the testing results of the respective gene from dat. For the corresponding values of each row (gene), see the description of the function wasserstein.sc, where the argument inclZero=TRUE in . testWass has to be identified with the argument method="0S", and the argument inclZero=FALSE with the argument method="TS".

# <span id="page-8-0"></span>.wassersteinTestAsy 9

#### References

Schefzik, R., Flesch, J., and Goncalves, A. (2021). Fast identification of differential distributions in single-cell RNA-sequencing data with waddR.

.wassersteinTestAsy *Asymptotic theory-based test using the 2-Wasserstein distance to check for differential distributions*

#### Description

Two-sample test to check for differences between two distributions using the 2-Wasserstein distance: Implementation using a test based on asymptotic theory

# Usage

```
.wassersteinTestAsy(x, y)
```
#### Arguments

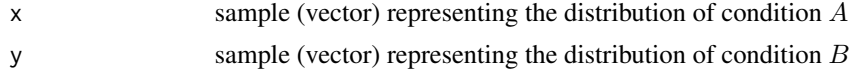

#### Details

This is the asymptotic version of wasserstein.test, for the semi-parametric procedure see .wassersteinTestSp.

Details concerning the testing procedure based on asymptotic theory can be found in Schefzik et al (2020).

Note that the asymptotic theory-based test should only be employed when the two samples  $x$  and  $y$ can be assumed to come from continuous distributions.

#### Value

A vector of 13, see Schefzik et al. (2020) for details:

- d.wass: 2-Wasserstein distance between the two samples computed by quantile approximation
- d.wass^2: squared 2-Wasserstein distance between the two samples computed by quantile approximation
- d.comp^2: squared 2-Wasserstein distance between the two samples computed by decomposition approximation
- d.comp: 2-Wasserstein distance between the two samples computed by decomposition approximation
- location: location term in the decomposition of the squared 2-Wasserstein distance between the two samples
- size: size term in the decomposition of the squared 2-Wasserstein distance between the two samples
- <span id="page-9-0"></span>• shape: shape term in the decomposition of the squared 2-Wasserstein distance between the two samples
- rho: correlation coefficient in the quantile-quantile plot
- pval: p-value of the 2-Wasserstein distance-based test using asymptotic theory
- perc.loc: fraction (in %) of the location part with respect to the overall squared 2-Wasserstein distance obtained by the decomposition approximation
- perc.size: fraction (in  $\%$ ) of the size part with respect to the overall squared 2-Wasserstein distance obtained by the decomposition approximation
- perc.shape: fraction (in %) of the shape part with respect to the overall squared 2-Wasserstein distance obtained by the decomposition approximation
- decomp.error: relative error between the squared 2-Wasserstein distance obtained by the quantile approximation and the squared 2-Wasserstein distance obtained by the decomposition approximation

#### References

Schefzik, R., Flesch, J., and Goncalves, A. (2020). waddR: Using the 2-Wasserstein distance to identify differences between distributions in two-sample testing, with application to single-cell RNA-sequencing data.

.wassersteinTestSp *Semi-parametric test using the 2-Wasserstein distance to check for differential distributions*

#### **Description**

Two-sample test to check for differences between two distributions using the 2-Wasserstein distance: Semi-parametric implementation using a permutation test with a generalized Pareto distribution (GPD) approximation to estimate small p-values accurately

#### Usage

.wassersteinTestSp(x, y, permnum = 10000)

#### Arguments

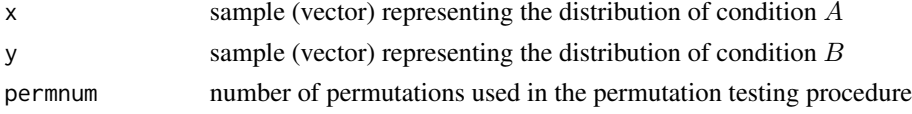

#### Details

This is the semi-parametric version of wasserstein. test, for the asymptotic theory-based procedure see .wassersteinTestAsy.

Details concerning the permutation testing procedure with GPD approximation to estimate small p-values accurately can be found in Schefzik et al. (2020).

#### Value

A vector of 15, see Schefzik et al. (2020) for details:

- d.wass: 2-Wasserstein distance between the two samples computed by quantile approximation
- d.wass^2: squared 2-Wasserstein distance between the two samples computed by quantile approximation
- d.comp^2: squared 2-Wasserstein distance between the two samples computed by decomposition approximation
- d.comp: 2-Wasserstein distance between the two samples computed by decomposition approximation
- location: location term in the decomposition of the squared 2-Wasserstein distance between the two samples
- size: size term in the decomposition of the squared 2-Wasserstein distance between the two samples
- shape: shape term in the decomposition of the squared 2-Wasserstein distance between the two samples
- rho: correlation coefficient in the quantile-quantile plot
- pval: p-value of the semi-parametric 2-Wasserstein distance-based test
- p.ad.gpd: in case the GPD fitting is performed: p-value of the Anderson-Darling test to check whether the GPD actually fits the data well (otherwise NA).
- N.exc: in case the GPD fitting is performed: number of exceedances (starting with 250 and iteratively decreased by 10 if necessary) that are required to obtain a good GPD fit, i.e. p-value of Anderson-Darling test  $> 0.05$  (otherwise NA).
- perc.loc: fraction (in %) of the location part with respect to the overall squared 2-Wasserstein distance obtained by the decomposition approximation
- perc.size: fraction (in  $\%$ ) of the size part with respect to the overall squared 2-Wasserstein distance obtained by the decomposition approximation
- perc.shape: fraction (in %) of the shape part with respect to the overall squared 2-Wasserstein distance obtained by the decomposition approximation
- decomp.error: relative error between the squared 2-Wasserstein distance obtained by the quantile approximation and the squared 2-Wasserstein distance obtained by the decomposition approximation

## References

Schefzik, R., Flesch, J., and Goncalves, A. (2020). waddR: Using the 2-Wasserstein distance to identify differences between distributions in two-sample testing, with application to single-cell RNA-sequencing data.

<span id="page-11-0"></span>.wassPermProcedure *Permutation procedure that calculates the squared 2-Wasserstein distances for random shuffles of two input samples representing two conditions*

# Description

Permutation procedure that calculates the squared 2-Wasserstein distances for random shuffles of two input samples representing two conditions  $A$  and  $B$ , respectively (i.e. the elements of the pooled sample vector are randomly assigned to either condition  $A$  or condition  $B$ , where the sample sizes are as in the original samples).

### Usage

.wassPermProcedure(x, y, permnum)

### Arguments

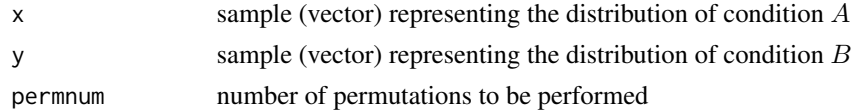

#### Value

Vector with squared 2-Wasserstein distances computed for random shuffles of the two input samples

```
brownianBridgeEmpcdf.url
```
*URL for downloading the asymptotic CDF occuring in the asymptotic theory-based test*

#### Description

URL for downloading the cumulative distribution function (CDF) of the integral over the squared standard Brownian bridge in the unit interval, where the computation is based on Monte Carlo simulations. This CDF occurs as an asymptotic distribution in the asymptotic theory-based test using the 2-Wasserstein distance, see Schefzik et al. (2020) for details. It is used to determine the corresponding p-values in the function .wassersteinTestAsy.

### Usage

```
brownianBridgeEmpcdf.url
```
#### Format

An object of class character of length 1.

# <span id="page-12-0"></span>permutations and the set of the set of the set of the set of the set of the set of the set of the set of the set of the set of the set of the set of the set of the set of the set of the set of the set of the set of the set

### References

Schefzik, R., Flesch, J., and Goncalves, A. (2020). waddR: Using the 2-Wasserstein distance to identify differences between distributions in two-sample testing, with application to single-cell RNA-sequencing data.

permutations *Return permutations of a given vector as columns in a matrix*

#### Description

Returns permutations of a given vector as columns in a matrix

# Usage

permutations(x, num\_permutations)

# Arguments

x vector that is to be permutated

num\_permutations

number of permutations to be performed

#### Value

a matrix, where each of the num\_permutations columns represents one permutation of the input vector

# Examples

```
x < -1:10set.seed(24)
permutations(x, 5)
```
squared\_wass\_approx *Compute approximated squared 2-Wasserstein distance*

# Description

Calculates an approximated squared 2-Wasserstein distance based on the mean squared difference between 1000 equidistant quantiles corresponding to the empirical distributions of two input vectors  $x$  and  $y$ 

#### Usage

```
squared_wass_approx(x, y)
```
#### <span id="page-13-0"></span>**Arguments**

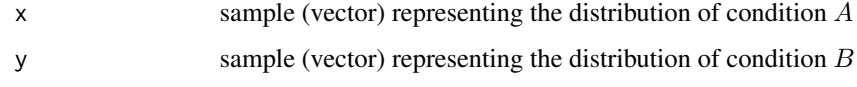

# Value

The approximated squared 2-Wasserstein distance between  $x$  and  $y$ 

# References

Schefzik, R., Flesch, J., and Goncalves, A. (2020). waddR: Using the 2-Wasserstein distance to identify differences between distributions in two-sample testing, with application to single-cell RNA-sequencing data.

# See Also

See the functions wasserstein\_metric and squared\_wass\_decomp for alternative implementations of the 2-Wasserstein distance

# Examples

```
set.seed(24)
x<-rnorm(100)
y1<-rnorm(150)
y2<-rexp(150,3)
y3<-rpois(150,2)
squared_wass_approx(x,y1)
squared_wass_approx(x,y2)
squared_wass_approx(x,y3)
```
squared\_wass\_decomp *Compute the squared 2-Wasserstein distance based on a decomposition*

# Description

Computes the squared 2-Wasserstein distance between two vectors based on a decomposition into location, size and shape terms. For a detailed description of the (empirical) calculation of the invoved quantities, see Schefzik et al. (2020).

#### Usage

```
squared_wass_decomp(x, y)
```
#### <span id="page-14-0"></span>testZeroes 15

#### **Arguments**

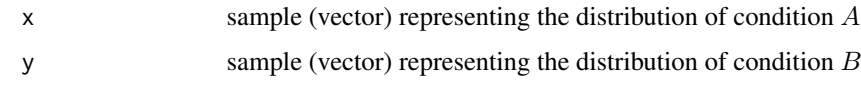

# Value

A list of 4:

- distance: the sum location+size+shape
- location: location part in the decoposition of the 2-Wasserstein distance
- size: size part in the decoposition of the 2-Wasserstein distance
- shape: shape part in the decoposition of the 2-Wasserstein distance

#### References

Schefzik, R., Flesch, J., and Goncalves, A. (2020). waddR: Using the 2-Wasserstein distance to identify differences between distributions in two-sample testing, with application to single-cell RNA-sequencing data.

# See Also

See the functions wasserstein\_metric and squared\_wass\_approx for alternative implementations of the 2-Wasserstein distance

### Examples

```
set.seed(24)
x<-rnorm(100)
y1<-rnorm(150)
y2<-rexp(150,3)
y3<-rpois(150,2)
squared_wass_decomp(x,y1)
squared_wass_decomp(x,y2)
squared_wass_decomp(x,y3)
```
testZeroes *Test for differential proportions of zero gene expression*

# Description

Test for differential proportions of zero expression between two conditions for a specified set of genes; adapted from the R/Bioconductor package scDD by Korthauer et al. (2016)

#### Usage

```
testZeros(x, y, these = seq_length(nrow(x)))## S4 method for signature 'matrix,vector,ANY'
testZeros(x, y, these = seq_length(nrow(x)))## S4 method for signature 'SingleCellExperiment, SingleCellExperiment, vector'
testZeros(x, y, these = seq_length(nrow(x)))
```
# Arguments

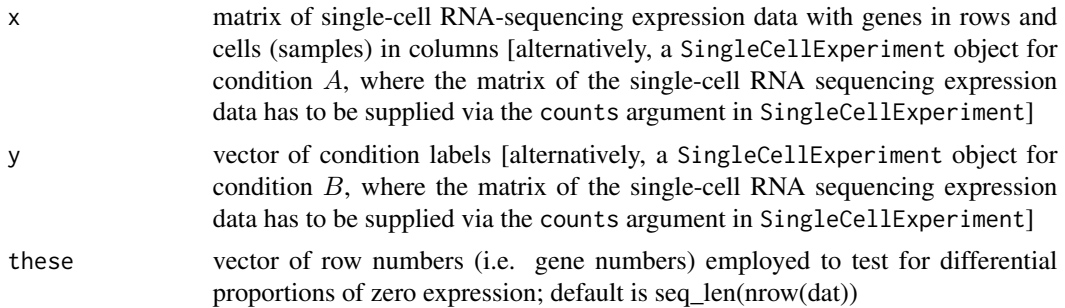

# **Details**

Test for differential proportions of zero gene expression between two conditions using a logistic regression model accounting for the cellular detection rate. Adapted from the R/Bioconductor package scDD by Korthauer et al. (2016).

In the test, the null hypothesis that there are no differential proportions of zero gene expression (DPZ) is tested against the alternative that there are DPZ.

# Value

A vector of (unadjusted) p-values

# References

Korthauer, K. D., Chu, L.-F., Newton, M. A., Li, Y., Thomson, J., Stewart, R., and Kendziorski, C. (2016). A statistical approach for identifying differential distributions in single-cell RNA-seq experiments. Genome Biology, 17:222.

# Examples

```
#simulate scRNA-seq data
set.seed(24)
nb.sim1<-rnbinom(n=(750*250),1,0.7)
dat1<-matrix(data=nb.sim1,nrow=750,ncol=250)
nb.sim2a<-rnbinom(n=(250*100),1,0.7)
dat2a<-matrix(data=nb.sim2a,nrow=250,ncol=100)
nb.sim2b<-rnbinom(n=(250*150),5,0.2)
dat2b<-matrix(data=nb.sim2b,nrow=250,ncol=150)
```
#### <span id="page-16-0"></span>wasserstein.sc 17

```
dat2<-cbind(dat2a,dat2b)
dat<-rbind(dat1,dat2)*0.25
#randomly shuffle the rows of the matrix to create the input matrix
set.seed(32)
dat<-dat[sample(nrow(dat)),]
condition<-c(rep("A",100),rep("B",150))
#call testZeroes with a matrix and a vector including conditions
#test for differential proportions of zero expression over all rows (genes)
testZeroes(dat, condition)
#test for differential proportions of zero expression only for the second row (gene)
testZeroes(dat, condition, these=2)
#alternatively, call testZeroes with two SingleCellExperiment objects
#note that the possibly pre-processed and normalized expression matrices need to be
#included using the "counts" argument
sce.A <- SingleCellExperiment::SingleCellExperiment(
 assays=list(counts=dat[,1:100]))
sce.B <- SingleCellExperiment::SingleCellExperiment(
 assays=list(counts=dat[,101:250]))
#test for differential proportions of zero expression over all rows (genes)
testZeroes(sce.A,sce.B,these=seq_len(nrow(sce.A)))
#test for differential proportions of zero expression only for the second row (gene)
testZeroes(sce.A,sce.B,these=2)
```
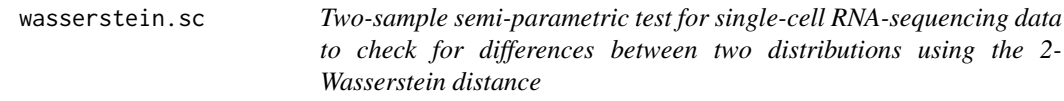

#### Description

Two-sample test for single-cell RNA-sequencing data to check for differences between two distributions using the 2-Wasserstein distance: Semi-parametric implementation using a permutation test with a generalized Pareto distribution (GPD) approximation to estimate small p-values accurately

#### Usage

```
wasserstein.sc(x, y, method = c("TS", "OS"), permnum = 10000, seed = NULL)
## S4 method for signature 'matrix, vector'
wasserstein.sc(x, y, method = c("TS", "OS"), permnum = 10000, seed = NULL)
## S4 method for signature 'SingleCellExperiment, SingleCellExperiment'
wasserstein.sc(x, y, method = c("TS", "OS"), permnum = 10000, seed = NULL)
```
#### **Arguments**

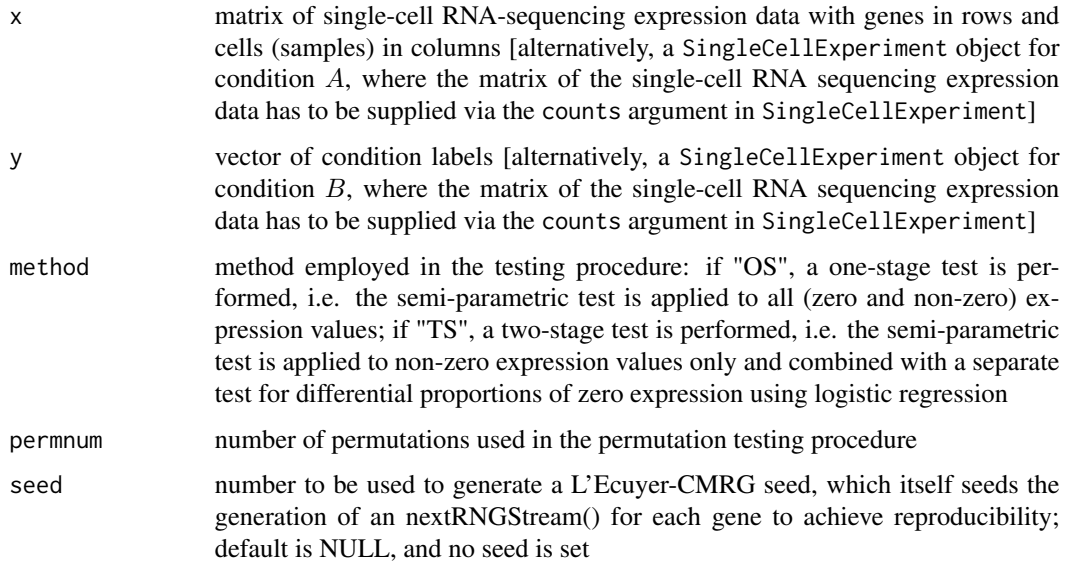

#### **Details**

Details concerning the testing procedure for single-cell RNA-sequencing data can be found in Schefzik et al. (2020). Corresponds to the function . testWass when identifying the argument inclZero=TRUE in . testWass with the argument method="OS" and the argument inclZero=FALSE with the argument method="TS".

The input data matrix  $x$  [alternatively, the input data matrices to form the SingleCellExperiment objects x and y, respectively] as the starting point of the test is supposed to contain the single-cell RNA-sequencing expression data after several pre-processing steps. In particular, note that as input for scRNA-seq analysis, waddR expects a table of pre-filtered and normalised count data. As filtering and normalisation are important steps that can have a profound impact in a scRNA-seq workflow (Cole et al., 2019), these should be tailored to the specific question of interest before applying waddR. waddR is applicable to data from any scRNA-seq platform (demonstrated in our paper for 10x Genomics and Fluidigm C1 Smart-Seq2) normalised using most common methods, such as those implemented in the Seurat (Butler et al., 2018) or scran (Lun et al., 2016) packages. Normalisation approaches that change the shape of the gene distributions (such as quantile normalisation) and gene-wise scaling or standardizing should be avoided when using waddR.

For the two-stage approach (method="TS") according to Schefzik et al. (2021), two separate tests for differential proportions of zero expression (DPZ) and non-zero differential distributions (nonzero DD), respectively, are performed. In the DPZ test using logistic regression, the null hypothesis that there are no DPZ is tested against the alternative that there are DPZ. In the non-zero DD test using the semi-parametric 2-Wasserstein distance-based procedure, the null hypothesis that there is no difference in the non-zero expression distributions is tested against the alternative that the two non-zero expression distributions are differential.

The current implementation of the test assumes that the expression data matrix is based on one replicate per condition only. For approaches on how to address settings comprising multiple replicates per condition, see Schefzik et al. (2021).

# wasserstein.sc 19

#### Value

Matrix, where each row contains the testing results of the respective gene from dat. The corresponding values of each row (gene) are as follows, see Schefzik et al. (2021) for details. In case of inclZero=TRUE:

- d.wass: 2-Wasserstein distance between the two samples computed by quantile approximation
- d.wass^2: squared 2-Wasserstein distance between the two samples computed by quantile approximation
- d.comp^2: squared 2-Wasserstein distance between the two samples computed by decomposition approximation
- d.comp: 2-Wasserstein distance between the two samples computed by decomposition approximation
- location: location term in the decomposition of the squared 2-Wasserstein distance between the two samples
- size: size term in the decomposition of the squared 2-Wasserstein distance between the two samples
- shape: shape term in the decomposition of the squared 2-Wasserstein distance between the two samples
- rho: correlation coefficient in the quantile-quantile plot
- pval: p-value of the semi-parametric 2-Wasserstein distance-based test when applied to all (zero and non-zero) respective gene expression values
- p.ad.gpd: in case the GPD fitting is performed: p-value of the Anderson-Darling test to check whether the GPD actually fits the data well (otherwise NA)
- N.exc: in case the GPD fitting is performed: number of exceedances (starting with 250 and iteratively decreased by 10 if necessary) that are required to obtain a good GPD fit, i.e. p-value of Anderson-Darling test  $\geq 0.05$  (otherwise NA)
- perc.loc: fraction (in %) of the location part with respect to the overall squared 2-Wasserstein distance obtained by the decomposition approximation
- perc.size: fraction (in %) of the size part with respect to the overall squared 2-Wasserstein distance obtained by the decomposition approximation
- perc.shape: fraction (in %) of the shape part with respect to the overall squared 2-Wasserstein distance obtained by the decomposition approximation
- decomp.error: relative error between the squared 2-Wasserstein distance computed by the quantile approximation and the squared 2-Wasserstein distance computed by the decomposition approximation
- pval.adj: adjusted p-value of the semi-parametric 2-Wasserstein distance-based test according to the method of Benjamini-Hochberg (i.e. adjusted p-value corresponding to pval)

In case of inclZero=FALSE:

- d.wass: 2-Wasserstein distance between the two samples computed by quantile approximation (based on non-zero expression only)
- d.wass^2: squared 2-Wasserstein distance between the two samples computed by quantile approximation (based on non-zero expression only)
- d.comp^2: squared 2-Wasserstein distance between the two samples computed by decomposition approximation (based on non-zero expression only)
- d.comp: 2-Wasserstein distance between the two samples computed by decomposition approximation (based on non-zero expression only)
- location: location term in the decomposition of the squared 2-Wasserstein distance between the two samples (based on non-zero expression only)
- size: size term in the decomposition of the squared 2-Wasserstein distance between the two samples (based on non-zero expression only)
- shape: shape term in the decomposition of the squared 2-Wasserstein distance between the two samples (based on non-zero expression only)
- rho: correlation coefficient in the quantile-quantile plot (based on non-zero expression only)
- p.nonzero: p-value of the semi-parametric 2-Wasserstein distance-based test when applied to non-zero respective gene expression values
- p.ad.gpd: in case the GPD fitting is performed: p-value of the Anderson-Darling test to check whether the GPD actually fits the data well (otherwise NA)
- N.exc: in case the GPD fitting is performed: number of exceedances (starting with 250 and iteratively decreased by 10 if necessary) that are required to obtain a good GPD fit, i.e. p-value of Anderson-Darling test  $> 0.05$  (otherwise NA)
- perc.loc: fraction (in %) of the location part with respect to the overall squared 2-Wasserstein distance obtained by the decomposition approximation (based on non-zero expression only)
- perc.size: fraction (in %) of the size part with respect to the overall squared 2-Wasserstein distance obtained by the decomposition approximation (based on non-zero expression only)
- perc.shape: fraction (in %) of the shape part with respect to the overall squared 2-Wasserstein distance obtained by the decomposition approximation (based on non-zero expression only)
- decomp.error: relative error between the squared 2-Wasserstein distance computed by the quantile approximation and the squared 2-Wasserstein distance computed by the decomposition approximation (based on non-zero expression only)
- p.zero: p-value of the test for differential proportions of zero expression (logistic regression model)
- p.combined: combined p-value of p.nonzero and p.zero obtained by Fisher's method
- p.adj.nonzero: adjusted p-value of the semi-parametric 2-Wasserstein distance-based test based on non-zero expression only according to the method of Benjamini-Hochberg (i.e. adjusted p-value corresponding to p.nonzero)
- p.adj.zero: adjusted p-value of the test for differential proportions of zero expression (logistic regression model) according to the method of Benjamini-Hochberg (i.e. adjusted p-value corresponding to p.zero)
- p.adj.combined: adjusted combined p-value of p.nonzero and p.zero obtained by Fisher's method according to the method of Benjamini-Hochberg (i.e. adjusted p-value corresponding to p.combined)

#### References

Butler, A., Hoffman, P., Smibert, P., Papalexi, E., and Satija, R. (2018). Integrating single-cell transcriptomic data across different conditions, technologies, and species. Nature Biotechnology, 36, 411-420.

<span id="page-20-0"></span>Cole, M. B., Risso, D., Wagner, A., De Tomaso, D., Ngai, J., Purdom, E., Dudoit, S., and Yosef, N. (2019). Performance assessment and selection of normalization procedures for single-cell RNAseq. Cell Systems, 8, 315-328.

Lun, A. T. L., Bach, K., and Marioni, J. C. (2016). Pooling across cells to normalize single-cell RNA sequencing data with many zero counts. Genome Biology, 17, 75.

Schefzik, R., Flesch, J., and Goncalves, A. (2021). Fast identification of differential distributions in single-cell RNA-sequencing data with waddR.

#### Examples

```
#simulate scRNA-seq data
set.seed(24)
nb.sim1<-rnbinom(n=(750*250),1,0.7)
dat1<-matrix(data=nb.sim1,nrow=750,ncol=250)
nb.sim2a<-rnbinom(n=(250*100),1,0.7)
dat2a<-matrix(data=nb.sim2a,nrow=250,ncol=100)
nb.sim2b<-rnbinom(n=(250*150),5,0.2)
dat2b<-matrix(data=nb.sim2b,nrow=250,ncol=150)
dat2<-cbind(dat2a,dat2b)
dat<-rbind(dat1,dat2)*0.25
#randomly shuffle the rows of the matrix to create the input matrix
set.seed(32)
dat<-dat[sample(nrow(dat)),]
condition<-c(rep("A",100),rep("B",150))
#call wasserstein.sc with a matrix and a vector including conditions
#set seed for reproducibility
#two-stage method
wasserstein.sc(dat,condition,method="TS",permnum=10000,seed=24)
#one-stage method
wasserstein.sc(dat,condition,method="0S",permnum=10000,seed=24)
#alternatively, call wasserstein.sc with two SingleCellExperiment objects
#note that the possibly pre-processed and normalized expression matrices need to be
#included using the "counts" argument
sce.A <- SingleCellExperiment::SingleCellExperiment(
  assays=list(counts=dat[,1:100]))
sce.B <- SingleCellExperiment::SingleCellExperiment(
  assays=list(counts=dat[,101:250]))
#set seed for reproducibility
#two-stage method
wasserstein.sc(sce.A,sce.B,method="TS",permnum=10000,seed=24)
#one-stage method
wasserstein.sc(sce.A,sce.B,method="OS",permnum=10000,seed=24)
```
wasserstein.test *Two-sample test to check for differences between two distributions using the 2-Wasserstein distance*

#### Description

Two-sample test to check for differences between two distributions using the 2-Wasserstein distance, either using the semi-parametric permutation testing procedure with a generalized Pareto distribution (GPD) approximation to estimate small p-values accurately or the test based on asymptotic theory

#### Usage

```
wasserstein.test(x, y, method = c("SP", "ASY"), permnum = 10000)
```
#### Arguments

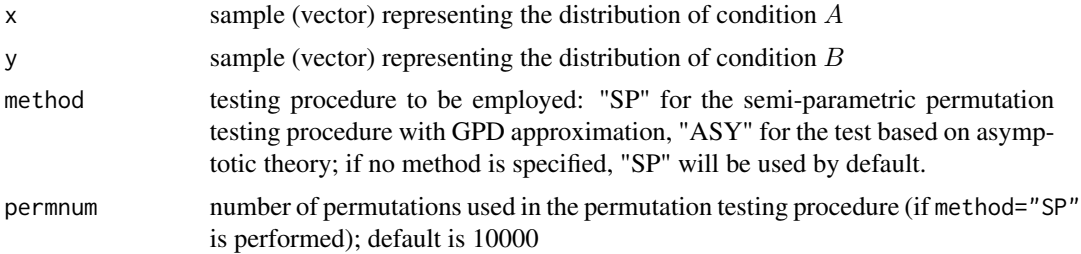

## Details

Details concerning the two testing procedures (i.e. the semi-parametric permutation testing procedure with GPD approximation and the test based on asymptotic theory) can be found in Schefzik et al. (2020).

Note that the asymptotic theory-based test (method="ASY") should only be employed when the samples  $x$  and  $y$  can be assumed to come from continuous distributions. In contrast, the semi-parametric test (method="SP") can be used for samples coming from continuous or discrete distributions.

# Value

A vector, see Schefzik et al. (2020) for details:

- d.wass: 2-Wasserstein distance between the two samples computed by quantile approximation
- d.wass^2: squared 2-Wasserstein distance between the two samples computed by quantile approximation
- d.comp^2: squared 2-Wasserstein distance between the two samples computed by decomposition approximation
- d.comp: 2-Wasserstein distance between the two samples computed by decomposition approximation
- location: location term in the decomposition of the squared 2-Wasserstein distance between the two samples
- size: size term in the decomposition of the squared 2-Wasserstein distance between the two samples
- shape: shape term in the decomposition of the squared 2-Wasserstein distance between the two samples
- rho: correlation coefficient in the quantile-quantile plot
- pval: The p-value of the semi-parametric or the asymptotic theory-based test, depending on the specified method
- p.ad.gpd: in case the GPD fitting is performed: p-value of the Anderson-Darling test to check whether the GPD actually fits the data well (otherwise NA). This output is only returned when performing the semi-parametric test (method="SP")!
- N.exc: in case the GPD fitting is performed: number of exceedances (starting with 250 and iteratively decreased by 10 if necessary) that are required to obtain a good GPD fit, i.e. pvalue of Anderson-Darling test  $\geq 0.05$  (otherwise NA). This output is only returned when performing the semi-parametric test (method="SP")!
- perc.loc: fraction (in %) of the location part with respect to the overall squared 2-Wasserstein distance obtained by the decomposition approximation
- perc.size: fraction (in %) of the size part with respect to the overall squared 2-Wasserstein distance obtained by the decomposition approximation
- perc.shape: fraction (in %) of the shape part with respect to the overall squared 2-Wasserstein distance obtained by the decomposition approximation
- decomp.error: relative error between the squared 2-Wasserstein distance computed by the quantile approximation and the squared 2-Wasserstein distance computed by the decomposition approximation

#### References

Schefzik, R., Flesch, J., and Goncalves, A. (2020). waddR: Using the 2-Wasserstein distance to identify differences between distributions in two-sample testing, with application to single-cell RNA-sequencing data.

# Examples

```
set.seed(24)
x<-rnorm(100)
y1<-rnorm(150)
y2<-rexp(150,3)
y3<-rpois(150,2)
#for reproducibility, set a seed for the semi-parametric, permutation-based test
set.seed(32)
wasserstein.test(x,y1,method="SP",permnum=10000)
wasserstein.test(x,y1,method="ASY")
set.seed(33)
wasserstein.test(x,y2,method="SP",permnum=10000)
wasserstein.test(x,y2,method="ASY")
set.seed(34)
#only consider SP method, as Poisson distribution is discrete
wasserstein.test(x,y3,method="SP",permnum=10000)
```
<span id="page-23-0"></span>wasserstein\_metric *Calculate the p-Wasserstein distance*

#### Description

Calculates the  $p$ -Wasserstein distance (metric) between two vectors  $x$  and  $y$ 

# Usage

wasserstein\_metric(x, y,  $p = 1$ , wa\_ = NULL, wb\_ = NULL)

# Arguments

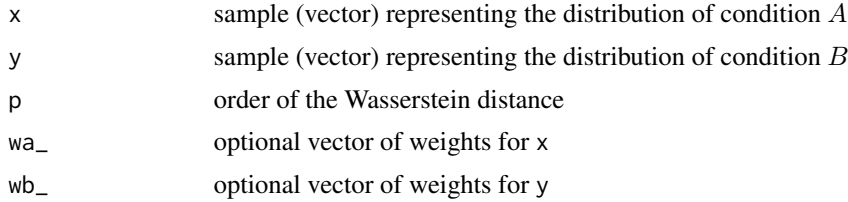

# Details

This implementation of the p-Wasserstein distance is a Rcpp reimplementation of the wasserstein1d function from the R package transport by Schuhmacher et al.

# Value

The  $p$ -Wasserstein distance between  $x$  and  $y$ 

#### References

Schefzik, R., Flesch, J., and Goncalves, A. (2020). waddR: Using the 2-Wasserstein distance to identify differences between distributions in two-sample testing, with application to single-cell RNA-sequencing data.

# See Also

See the functions squared\_wass\_approx and squared\_wass\_decomp for alternative implementations of the 2-Wasserstein distance.

# Examples

```
set.seed(24)
x<-rnorm(100)
y1<-rnorm(150)
y2<-rexp(150,3)
y3<-rpois(150,2)
```
# wasserstein\_metric 25

```
#calculate 2-Wasserstein distance between x and y1
wasserstein_metric(x,y1,p=2)
#calculate squared 2-Wasserstein distance between x and y1
wasserstein_metric(x,y1,p=2)^2
```

```
#calculate 2-Wasserstein distance between x and y2
wasserstein_metric(x,y2,p=2)
#calculate squared 2-Wasserstein distance between x and y2
wasserstein_metric(x,y2,p=2)^2
```

```
#calculate 2-Wasserstein distance between x and y3
wasserstein_metric(x,y3,p=2)
#calculate squared 2-Wasserstein distance between x and y3
wasserstein_metric(x,y3,p=2)^2
```
# <span id="page-25-0"></span>Index

```
∗ datasets
    brownianBridgeEmpcdf.url, 12
.brownianBridgeEmpcdf, 4
.combinePVal, 5
.fishersCombinedPval, 5
.gpdFittedPValue, 6
.quantileCorrelation, 7
.relativeError, 7
.testWass, 8
.wassPermProcedure, 12
.wassersteinTestAsy, 9
.wassersteinTestSp, 10
brownianBridgeEmpcdf.url, 12
permutations, 13
squared_wass_approx, 13
squared_wass_decomp, 14
testZeroes, 15
testZeroes,matrix,vector,ANY-method
        (testZeroes), 15
testZeroes,SingleCellExperiment,SingleCellExperiment,vector-method
        (testZeroes), 15
waddR (waddR-package), 2
waddR-package, 2
wasserstein.sc, 17
wasserstein.sc,matrix,vector-method
        (wasserstein.sc), 17
wasserstein.sc,SingleCellExperiment,SingleCellExperiment,ANY,ANY,ANY-method
        (wasserstein.sc), 17
wasserstein.sc,SingleCellExperiment,SingleCellExperiment-method
        (wasserstein.sc), 17
wasserstein.sc-method,matrix,vector,ANY,ANY,ANY-method
        (wasserstein.sc), 17
wasserstein.test, 21
wasserstein_metric, 24
```